[客 户 端](http://jour.cssn.cn/qt/ydkhd/) [网站导航](http://jour.cssn.cn/qt/wzdh/) [设为首页](javascript:SetHome() [报刊投稿](http://sscp.cssn.cn/tgxt/zgshkxtg/) 微博平台

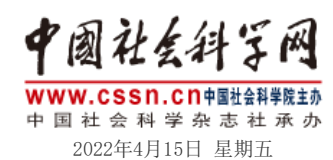

 [标题](javascript:void(0)) 

[中国社会科学院](http://www.cass.cn/) [CASS](http://casseng.cssn.cn/) | [English](http://english.cssn.cn/) | [Français](http://french.cssn.cn/)

[微报](https://epaper.csstoday.net/) [图片集](http://pic.cssn.cn/) [视频集](http://stv.cssn.cn/) [读者之家](http://mall.cssn.cn/) 关注 | 专题 | [要 闻](http://orig.cssn.cn/) | [智 库](http://tt.cssn.cn/) | [报 刊](http://joul.cssn.cn/) | [军 事](http://mil.cssn.cn/jsx/) | [各 地](http://lcl.cssn.cn/gd/gd_rwhn/) | [独家策划](http://ex.cssn.cn/) | [数据中心](http://db.cssn.cn/)

[首页](http://jour.cssn.cn/) >> [新闻传播学](http://jour.cssn.cn/xwcbx/) >> [学术资讯](http://jour.cssn.cn/xwcbx/xwcbx_xsqy/)

## 将人工智能融入基础设施建设

2019年03月13日 10:04 来源: 光明日报 作者: 刘庆峰 マンチャング マックス アンチック

打 [印](javascript:window.print();) 推 [荐](javascript:void(0))

习近平总书记指出,人工智能是引领这一轮科技革命和产业变革的战略性技术,具有 溢出带动性很强的"头雁"效应。要支持科学家勇闯人工智能科技前沿的"无人区"。人 工智能时代正加速到来,容不得我们等待观望。将人工智能融入基础设施建设,推动国家 人工智能战略落地,早已成为科技界的一致共识。

今年全国两会上,媒体记者中出现了一个"新面孔"——AI记者助理"小白",这是 我们与中央广播电视总台合作推出的机器人。"小白"通过智能学习掌握了大量两会知 识,作为记者助理,向参与两会的媒体记者及时提供两会信息。现如今,人工智能在医 疗、教育、政法和城建等多个领域都凸显出其特殊价值,尤其在医疗和教育等民生领域, 价值更为明显。人工智能在这些领域的持续攻关,既实现了社会事业的发展,又能够在未 来大量节约社会服务所需投入的资源,推动中国社会事业飞快进步。

对于人工智能与基础设施融合,多家企业都已经展开了积极的实践探索与技术攻关。 我所在的科大讯飞公司也及时把握这一趋势,依托国际先进的智能语音和人工智能技术, 打造医疗服务、学校教育、城市决策的智能化。人工智能通过与大数据、物联网的结合, 实现了跨地区、跨领域的高效资源整合,推动各项事业"智能化""掌上化"。人工智能 开放平台作为技术与应用的交会处,为社会生活中的所有参与者赋能,加之典型应用场景 的快速突破,形成数据和应用场景的良性互动,最终在医疗、教育等行业实现跨越式发 展。在整个社会实现高效、高能的新趋势下,人工智能必将为老百姓的日常生活插上高科 技的翅膀,为社会发展安上加速器。

如今,在社会各界的推动下,人工智能已经与基础设施建设完成了初步融合,在民生 建设中发挥了积极作用。同时,人工智能已从概念阶段进入典型应用阶段,基础设施建设 的推动也将大大加快人工智能应用落地的速度,助力社会进步与升级。作为企业,我们更 希望在国家的支持和统一部署下,让人工智能作为一项国家战略真正落地生根。今年的两 会,我再次带来了关于推动国家人工智能战略落地的建议,建议由国家发展和改革委员会 牵头,加快确立人工智能作为新型基础设施建设的重点投资方向,同时加强行业落地,推 动人工智能开放平台、行业大数据中心、典型应用场景的深度融合。

我们有理由相信,人工智能战略的生根发芽,会进一步推动我国社会事业发展,同时 也会让老百姓的生活更加智慧便捷。

(作者:刘庆峰,系全国人大代表、科大讯飞公司董事长)

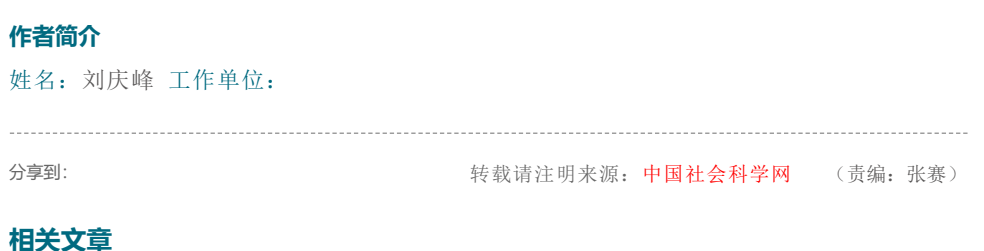